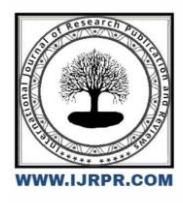

# **International Journal of Research Publication and Reviews**

Journal homepage: [www.ijrpr.com](http://www.ijrpr.com/) ISSN 2582-7421

# **Virtual Mouse**

# *Arun Karthik. V <sup>a</sup> , Barath. S b , Guru Harrish. N <sup>c</sup> , Prageesh. S d*

*<sup>a</sup> Asst. Prof, b,c,d Student , B Sc. AI Department of Software System, Sri Krishna Arts and Science College (Affiliated to Bharathiar University)*

# **ABSTRACT**

This project aims to develop a virtual mouse using Python that allows users to control their computer cursor movements using hand gestures captured by a webcam. The project involves the use of computer vision techniques to detect hand gestures and map them to cursor movements on the computer screen. The project will be implemented using Python, an open-source programming language known for its ease of use and extensive library support. The OpenCV library will be used for image processing, and PyAutoGUI will be used for cursor control.

Keywords: OpenCV , image processing and hand gestures

# **1. INTRODUCTION :**

Organizing a project for virtual mouse control using hand gesture recognition using Python involves several important steps. The first step is to define the project goals and requirements, which may include factors such as accuracy, speed, and ease of use. Next, it is important to identify the hardware and software components that will be required for the project, including cameras, microcontrollers, and software libraries. Once the necessary components have been identified, the next step is to design and develop the software that will analyse the video input and control the virtual mouse. This may involve writing code in Python using libraries such as OpenCV and PyAutoGUI. It is important to test the software thoroughly to ensur e that it meets the project goals and requirements. This may involve collecting and analysing data on the accuracy and speed of the virtual mouse control, as well as testing the software under different lighting conditions and hand positions. The final step is to document the project thoroughly, including information on the software and hardware components used, as well as any design decisions or implementation details. This documentation can be u sed to help others understand and replicate the project, and can also serve as a reference for future work on hand gesture recognition and virtual mouse control.

### *1.1. Methodology - Proposed*

Creating a virtual mouse involves implementing algorithms that handle various aspects of cursor movement, interaction, and gesture recognition. Here are some algorithms that might be used in the development of a virtual mouse software:

# *1.2. Cursor Movement Algorithm:*

### *Direct Mapping:*

For touch-based devices, map the finger movement to cursor movement directly. This might involve translating touch coordinates to screen coordinates and updating the cursor position accordingly.

# *1.3. Click and Drag Algorithm:*

#### *Tap and Hold:*

Detect a tap-and-hold gesture to initiate a click-and-drag action. Track the finger movement and update the cursor position accordingly as the user drags their finger.

### *1.4. Gestures Recognition Algorithms:*

### • *Pinch-to-Zoom:*

Use the distance between two fingers to determine whether the user is attempting to zoom in or out. Adjust the zoom level accordingly.

1. *Two-Finger Scroll:*

Track the movement of two fingers in the same direction to simulate scrolling. Translate the movement to vertical or horizontal scrolling actions.

#### *Rotate:*

Detect a rotation gesture involving two fingers moving in a circular pattern. Translate the rotation angle into screen rotation.

### *1.5. Click Detection Algorithm:*

Detect taps on the screen to initiate mouse clicks. This might involve analyzing the duration and pressure of the touch to di fferentiate between a click and other interactions.

### **2.1. Methodology – Existing:**

There are several existing systems that use hand gesture recognition to control a virtual mouse using Python. Some of these systems use cameras or other sensors to track the position and movement of the user's hand, while others use machine learning algorithms to classify and interpret hand gestures. Many of these systems are open-source and can be customized or modified to suit specific requirements. Some existing systems also include additional feature s such as voice recognition or accessibility options for individuals with disabilities.

### *2.2. LIMITATIONS:*

The limitations of existing virtual mouse systems can vary depending on the specific software and hardware used, but here are some common limitations:

- Hardware Dependency.
- Lack of Precision.
- Gestures Complexity.
- Performance Variability.

#### *2.3. MODULES:*

#### *Algorithm Implementation*

Machine learning algorithms are critical for virtual mouse control using hand gesture classification with Python. The algorithms use data from the video input to identify and classify the user's hand movements into different gestures. There are various machine learning algorithms that can be used for this purpose, including k-Nearest Neighbors (k-NN), Support Vector Machines (SVM), Random Forests, and Convolutional Neural Networks (CNNs).

k-NN is a simple machine learning algorithm that classifies data based on the nearest neighbors in the feature space. In the co ntext of hand gesture recognition, the algorithm would use the position and orientation of the user's hand landmarks as features and classify the gesture based on the nearest neighbors in the feature space.

SVM is a more complex machine learning algorithm that uses a hyperplane to separate the data into different classes. SVM can be used for hand gesture recognition by training the model on labeled hand gesture data and using the resulting hyperplane to classify new hand gestures.

Random Forests is an ensemble learning algorithm that combines multiple decision trees to improve classification accuracy. Ra ndom Forests can be used for hand gesture recognition by training the model on a large dataset of labeled hand gesture data and using the resulting decision trees to classify new hand gestures.

Overall, the choice of machine learning algorithm for virtual mouse control using hand gesture classification with Python dep ends on factors such as the size and complexity of the data, the performance requirements of the system, and the available computational resources. A combination of different machine learning algorithms, such as using k-NN for initial classification and SVM or CNNs for more accurate classification, can also be used to improve the accuracy and robustness of the system.

#### *2.4. Capturing Video Input:*

Capturing video input is a crucial step in virtual mouse control using hand gesture classification with Python. This involves accessing the video stream from a camera connected to the computer and processing the data in real-time to detect and track the user's hand movements. Various Python libraries, including OpenCV, Mediapipe, and Pygame, provide APIs for capturing video input from different sources, such as webcams or video files, and processing the frames to extract relevant information about the user's hand gestures.

#### *2.5. Processing the Data:*

Processing the video data to detect the user's hand movements is a critical step in virtual mouse control using hand gesture classification with Python. This involves applying computer vision techniques, such as object detection and tracking, to extract information about the user's hand movements from the video frames. Python libraries such as OpenCV and Mediapipe provide built-in functions for detecting hands and tracking their movements in realtime. These libraries use various algorithms, including machine learning models and image processing techniques, to accurately identify the user's hand movements and classify them into different gestures.

# **3. Controlling the Mouse Cursor:**

Controlling the mouse cursor on the screen based on the gesture classification output is the final step in virtual mouse control using hand gesture classification with Python. Once the machine learning algorithm has classified the user's hand gesture, the program needs to map the gesture to a specific cursor movement, such as moving the cursor left or right, or clicking the mouse button.Python libraries such as PyAutoGUI provide built -in functions for controlling the mouse cursor based on keyboard input or coordinate-based input. In the case of hand gesture recognition, the program can use the gesture classification output to determine the appropriate cursor movement and pass the corresponding keyboard or coordinate input to PyAutoGUI.The program can also incorporate additional functionality, such as adjusting the cursor speed based on the gesture intensity or allowing the user to perform multiple gestures to trigger different cursor movements. By mapping hand gestures to cursor movements, virtual mouse control using hand gesture classification with Python provides an intuitive and hands-free way to interact with a computer system. (1)

# **4. SYSTEM DESIGN:**

The system design for virtual mouse control using hand gesture classification with Python typically involves several components, including video input, gesture detection, machine learning algorithms, and cursor control. The program needs to capture video input from a camera, process the data to detect and track the user's hand movements, classify the movements into different gestures using machine learning algorithms, and use the resulting output to control the mouse cursor on the screen. The design may vary depending on the specific libraries and algorithms used, as well as the hardware and performance requirements of the system.

# **5. INPUT DESIGN:**

The input design also needs to consider various factors that can affect the accuracy and reliability of the hand gesture recognition system. These factors may include lighting conditions, background clutter, and the presence of other objects or people in the camera view. To mitigate these factors, the camera should be positioned in a well-lit area with minimal background clutter and should be trained to detect only the user's hand movements. Software components typically include libraries such as OpenCV or Mediapipe, which provide built-in functions for detecting and tracking hand movements in real-time. These libraries may use machine learning algorithms or image processing techniques to accurately detect and classify the user's hand movements. Other software components may include programming languages such as Python, which can be used to write custom code to interface with the camera and process the data. Overall, the input design for virtual mouse control using hand gesture classification with Python requires careful consideration of the hardware and software components, the specific hand gestures to be recognized, and the various factors that can affect the accuracy and reliability of the system. A well-designed input system can provide an intuitive and hands-free way for users to interact with a computer system.

# **6. OUTPUT DESIGN:**

The output design for virtual mouse control using hand gesture classification with Python involves determining how the program will communicate the cursor movements and other feedback to the user. The output design may include visual feedback on the screen , auditory feedback, or a combination of both. One common approach to providing visual feedback is to display an overlay on the screen that shows the current hand position and the predicted cursor movement. This overlay can be used to provide real-time feedback to the user and to help them adjust their hand movements for better accuracy and control. The overlay may also include additional information, such as the current cursor speed, the predicted click location, or any other relevant data. The output design may also include custom settings or preferences that allow the user to customize the feedback based on their needs and preferences. For example, the user may be able to adjust the volume of the auditory feedback, change the color or opacity of the overlay, or adjust the cursor speed or sensitivity. Overall, the output design for virtual mouse control using hand gesture classification with Python requires careful consideration of the visual and auditory feedback mechanisms, custom settings or preferences, and error handling and recovery mechanisms. A well-designed output system can improve the usability and accessibility of the system and provide an intuitive and responsive way for users to interact with a computer system

# **7. CODE DESIGN:**

The code design for virtual mouse control using hand gesture classification with Python involves the development of a well -structured, modular, and maintainable codebase that can handle the real-time video processing, gesture classification, and cursor control operations. One common approach to code design is to use object-oriented programming (OOP) principles to organize the code into classes, methods, and functions that can be easily reused, extended, and tested. The program may include classes to handle the video input and processing, the machine learning model, the cursor control system, and the user interface. The program should also incorporate error handling and recovery mechanisms to detect and handle any un expected situations or errors that may occur during program execution. This may include adding try-catch blocks to handle exceptions, adding logging and debugging statements to track program behavior, and incorporating defensive programming practices to prevent crashes or data corruption. Overall, a well-designed codebase

for virtual mouse control using hand gesture classification with Python should be modular, reusable, extendable, and maintainable, and should incorporate best practices for error handling, performance optimization, and code quality.

# **8. SYSTEM TESTING:**

System testing for virtual mouse control using hand gesture classification with Python involves verifying that the system works as expected under different conditions and scenarios. This includes testing the system's ability to recognize different hand gestures accurately, control the cursor movement, and handle unexpected situations or errors. The testing process may involve using different types of video input, testing the system in different lighting conditions or environments, and testing the system's performance under different load conditions.

# **9. UNIT TESTING:**

The testing process may involve using a testing framework, such as unittest or pytest, to automate the testing process and ge nerate test reports. The unit tests should include testing for edge cases, such as testing for unexpected input values, testing for boundary conditions, and testing for error handling and recovery mechanisms. The unit tests should also ensure that the system meets all the functional and non -functional requirements and specifications. For instance, the unit tests should validate that the system can handle video input from different sources, such as a webcam or a recorded video file, and that it can perform gesture recognition in real-time. Finally, the unit tests should be run automatically and regularly to detect any regressions or defects introduced by changes to the codebase. This helps to ensure that the system remains stable, reliable, and accurate over time.

# **10. INTEGRATION TESTING:**

The integration testing process may involve using a testing framework, such as pytest, to automate the testing process and generate test reports. The integration tests should include testing for different types of video input, testing for different hand gestures, and testing for different cursor control scenarios. The integration tests should also validate that the system meets all the functional and non -functional requirements and specifications. For instance, the integration tests should ensure that the system is responsive and accurate, that it can handle different types of video input, and that it can detect and handle errors and exceptions gracefully. Finally, the integration tests should be run automatically and regularly a s part of the continuous integration and delivery (CI/CD) process to ensure that the system remains stable and reliable over time.

# **11. VALIDATION TESTING:**

The validation tests may include functional testing, which involves testing the system's behavior against the functional requirements and specifications. For example, the validation tests should verify that the system can correctly recognize different hand gestures and move the cursor on the screen accordingly. The validation tests may also include non-functional testing, which involves testing the system's performance against non-functional

requirements and specifications such as usability, reliability, and responsiveness. For example, the validation tests should ensure that the system's response time is fast enough to provide a seamless user experience.The validation tests should be conducted in a controlled environment that simu lates the realworld use cases and scenarios. For example, the tests should involve testing the system with different lighting conditions, camera angles, and hand gestures to ensure that it works correctly in different situations.

# **CONCLUSION:**

In conclusion, the virtual mouse control system using hand class gesture in Python is an innovative solution that enables users to control their computers using hand gestures. This system has numerous potential applications, including assistive technologies for individuals with disabilities, as well as in gaming and entertainment.The development of this system requires expertise in computer vision, machine learning, and Python programming. Several libraries and packages, such as OpenCV, PyAutoGUI, and Mediapipe, are instrumental in enabling the functionality of the syste m.The input and output design of the system must be carefully considered to ensure that it is intuitive and user-friendly. Additionally, rigorous testing and maintenance processes are critical to ensuring the system's continued functionality and efficiency.Overall, the virtual mouse control system using hand class gesture in Python represents a powerful tool for enhancing computer accessibility and control. While there are still some limitations to the te chnology, such as challenges with detecting fine-grained hand movements, ongoing research and development efforts are likely to improve the system's accuracy and performance over time.

# **FUTURE SCOPE:**

The virtual mouse control system using hand class gesture in Python has significant potential for future development and expansion.

- One area of focus for future research and development is improving the accuracy and reliability of the gesture recognition algorithms.
- Another area of focus is expanding the system's functionality to include additional gestures and commands beyond basic mouse control.

### **BIBLIOGRAPHY:**

### **TEXTUAL REFERENCE**

- 1. Joseph Howse and Prateek Joshi.
- Hands-On Computer Vision with OpenCV 4,
- 2. Sebastian Raschka and Vahid Mirjalili.
- Machine Learning and Deep Learning with Python, scikit-learn, and TensorFlow.
- 3. Aurélien Géron.
- Concepts, Tools, and Techniques to Build Intelligent Systems.

# **WEB REFERENCE:**

Title: Centers for Disease Control and Prevention (CDC)

Link: https://www.cdc.gov/

Title: The Stanford Encyclopedia of Philosophy

Link: https://plato.stanford.edu/

Title: National Geographic

Link: https://www.nationalgeographic.com/

Title: The New York Times

Link: https://www.nytimes.com/